# Informační seminář pro žadatele z výzev OPZ MAS Mohelnicko, z.s. Prorodinná opatření

17. července 2017 v 15 hodin zasedací místnost MěÚ Mohelnice

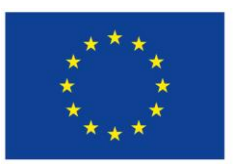

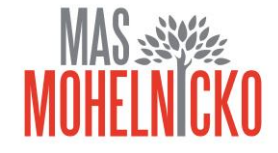

### Informační seminář pro žadatele z výzev OPZ MAS Mohelnicko, z.s.

- **Konkrétně o výzvě Prorodinná opatření**
- Seznámení s vyhlášenou výzvou, podmínkami, pravidly, způsobem hodnocení a výběrem projektů
- **Informace o ISKP 14+**
- Seznámení se systémem, technická specifikace, důležité informace

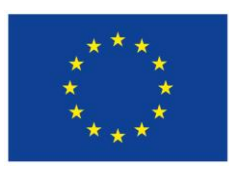

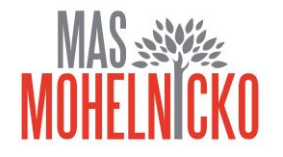

- Datum vyhlášení výzvy MAS: 29. 6. 2017
- Celková alokace výzvy: 1 000 000 CZK
- Datum zpřístupnění žádosti o podporu: 29. 6. 2017, 4:00 hodin
- Datum zahájení příjmu žádostí o podporu: 29. 6. 2017, 4:00 hodin
- Datum ukončení příjmu žádostí o podporu: 5. 9. 2017, 12:00 hodin
- Maximální délka projektu: 36 měsíců
- Nejzazší datum pro ukončení fyzické realizace projektu: 31. 10.2021
- Spoluúčast příjemce: 0 5 % (dle typu žadatele) (85 % SR, 10 15 % EU)
- Min/max výše CZV projektu: 400 000 CZK/1 000 000 CZK
- Vymezení oprávněných partnerů: Partneři s finančním i bez fin. příspěvku

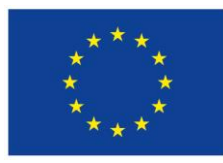

### **Podporované aktivity**:

**Příměstské tábory**

- podpora je určena na zajištění služeb péče o děti v době školních prázdnin

**Oprávnění žadatelé:** organizace zřizované kraji, příspěvkové organizace, NNO, obchodní korporace, OSVČ

**Cílové skupiny:** osoby vracející se na trh práce po návratu z mateřské/rodičovské dovolené, osoby pečující o malé děti

- Možno započítat **jen jednoho z rodičů** (z osob pečujících o dítě ve společné domácnosti)
- V jednom zařízení je více sourozenců nebo jedno dítě využívá více služeb **podpořenou osobou pouze jeden z rodičů**
- **Střídavá péče**  podpořenou osobou je jedna osoba z každé domácnosti
- **Matka na rodičovské dovolené**  nutná vazba na trh práce (pracovní smlouva)

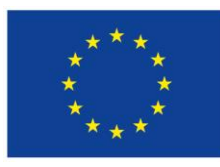

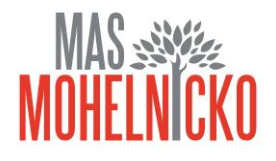

**Indikátory:**

- V žádosti o podporu žadatel uvede cílovou hodnotu (tj. hodnotu, která se chápe jako závazek žadatele, kterého má dosáhnout díky realizaci projektu uvedeného v žádosti o podporu) k indikátorům uvedených ve výzvě

#### **Způsobilé výdaje**

- Způsobilý výdaj je takový, který:
- 1. je v souladu s právními předpisy (tj. zejména legislativou EU a ČR),
- 2. je v souladu s pravidly programu a s podmínkami poskytnutí podpory,
- 3. je přiměřený,
- 4. vzniknul v době realizace projektu, kdy datum zahájení i datum ukončení realizace specifikuje právní akt (nejpozději však 31. 12. 2023), a byl uhrazen (pokud je to relevantní) nejpozději do okamžiku ukončení administrace závěrečné zprávy o realizaci projektu, resp. závěrečné žádosti o platbu,
- 5. splňuje podmínky územní způsobilosti (tj. váže se na aktivity projektu, které jsou územně způsobilé),
- 6. je řádně identifikovatelný, prokazatelný a doložitelný
- 7. je nezbytný pro dosažení cílů projektu. Uvedené podmínky musejí být naplněny všechny zároveň.

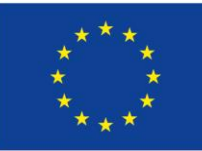

Evropská unie

- Evropský sociální fond
- Operační program Zaměstnanost

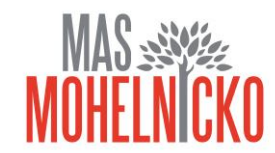

#### **Kategorie způsobilých výdajů OPZ**

- **1. Celkové způsobilé výdaje**
	- **1.1 Přímé náklady**
		- ➢1.1.1 Osobní náklady
		- ➢1.1.2 Cestovné
		- ➢1.1.3 Zařízení, vybavení a spotřební materiál
		- ➢1.1.4 Nákup služeb
		- $\geq 1.1.5$  Drobné stavební úpravy (do 40 tis. Kč)
		- ➢1.1.6 Přímá podpora CS
		- ➢1.1.7 Křížové financování
	- **1.2 Nepřímé náklady**
- **2. Celkové nezpůsobilé výdaje**

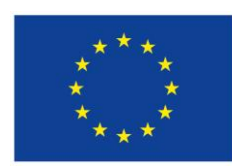

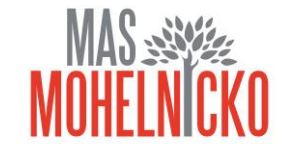

#### **1.1.1 Osobní náklady**

- mzdy a platy pracovníků zaměstnaní výhradně pro projekt
- příslušná část mezd nebo platů zaměstnanců, kteří se na realizaci projektu podílejí pouze částí svého úvazku
- ostatní osobní náklady na zaměstnance, kteří jsou zaměstnáni na DPČ nebo DPP - výdaje na odměny
- **nesmí přesáhnout obvyklou výši v daném místě, čase a oboru!**
- pro porovnání osobních výdajů lze využít Informační systém o průměrném výdělku (ISPV) dostupný na **[www.mpsv.cz/ISPV.php](http://www.mpsv.cz/ISPV.php)**

- ŘO zveřejňuje **přehled obvyklých výší mezd a platů** pro nejčastější pozice v rámci projektů podpořených z OPZ na portálu **www.esfcr.cz**

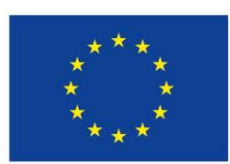

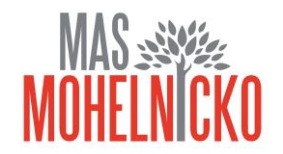

#### **1.1.1 Osobní náklady**

**- PS, DPČ, DPP** musí být uzavřeny v souladu se zákoníkem práce

**- Mzdové náklady** = hrubá mzda / plat nebo odměna (DPČ, DPP, OSVČ) + odvody zaměstnavatele na SP a ZP a další poplatky spojené se zaměstnancem hrazené zaměstnavatelem povinně na základě právních předpisů

#### **- Náhrady**

**- za dovolenou** (4, 5 nebo 8 týdnů dovolené dle typu zaměstnavatele, viz § 213 zákona č. 262/2006 Sb., zákoník práce) - způsobilé pouze v rozsahu, v jakém odpovídají zapojení zaměstnance do realizace projektu

- **- v případě překážek v práci** (v souladu se zákoníkem práce)
- **- za dny dočasné pracovní neschopnosti nebo karantény** (jejich poměrná část)

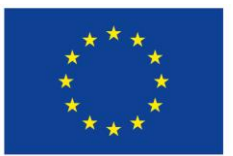

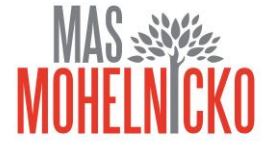

#### **1.1.1 Osobní náklady**

- Pracovní úvazky zaměstnance se nesmí překrývat a není možné, aby byl za stejnou práci placen vícekrát

**- Výše úvazku = maximálně 1,0** (součet veškerých úvazků zaměstnance u všech subjektů zapojených do projektu – příjemce a partneři), a to po celou dobu zapojení daného pracovníka do realizace projektu

- **Realizační tým projektu (RT) =** zařazení mezi přímé/nepřímé náklady projektu dle pracovní náplně v projektu, dle vazby na CS – přímá x nepřímá vazba

- **PŘÍMÉ NÁKLADY:** pouze přímá práce s CS nebo zajištění výstupu, který je určen k přímému využití CS

- **NEPŘÍMÉ NÁKLADY:** projektový/finanční manažer a ostatní pozice (administrativní, podpůrné), které nepracují přímo s CS

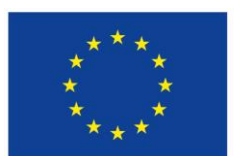

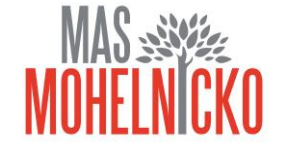

**1.1.2 Cestovné Cestovní náhrady =** náhrady za jízdní výdaje, výdaje za ubytování, za stravné a za nutné vedlejší výdaje Cestovní náhrady spojené s pracovními cestami (tuzemské i zahraniční) realizačního týmu jsou hrazeny z nepřímých nákladů

- **Pro zaměstnance českých subjektů při zahraničních cestách** dle vyhlášky MPSV a MF, cestovné po ČR NN, kapesné v cizí měně je způsobilým výdajem až do 40 % stravného
- **Pro zahraniční experty při pracovní cestě do ČR (PN)** tzv. "per diems" ve výši 230 EUR (http://ec.europa.eu/europeaid/perdiem\_en) nebo paušál 75 EUR, zahrnují náklady na ubytování, stravné, a cestovné v ČR a výdaj za dopravu experta do ČR a zpět

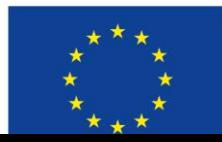

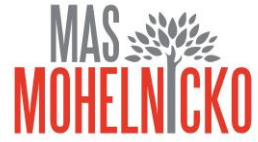

### **1.1.3 Zařízení a vybavení, vč. nájmu a odpisů**

- **Investiční výdaje =** odpisovaný hmotný majetek (pořizovací hodnota vyšší než 40 tis. Kč) a nehmotný majetek (pořizovací cena vyšší než 60 tis. Kč)
- **Neinvestiční výdaje =** neodpisovaný hmotný (pořizovací hodnota nižší než 40 tis. Kč) a nehmotný majetek (pořizovací cena nižší než 60 tis. Kč)
- **Zařízení a vybavení pro členy RT**, kteří přímo pracují s CS nebo zajišťují výstup k přímému využití CS
- **Nákup vybavení pro RT**, např. nákup výpočetní techniky pro pracovníky RT lze pořídit pouze takový počet kusů zařízení a vybavení, který odpovídá výši úvazku členů RT = 1 ks na 1 úvazek; pokud je úvazek nižší, lze uplatnit pouze část pořizovací ceny, vztahující se k danému úvazku (0,5 úvazek = 0,5 ceny výpočetní techniky), úvazky jednotlivých členů RT je možné sčítat
- Nově zařazen do této skupiny výdajů i **nábytek** (rozdíl oproti OP LZZ)
- · Pokud jakýkoliv nákup zařízení a vybavení patří na základě vymezení nepřímých nákladů (dle kapitoly 6.4.16) mezi nepřímé náklady, nelze tyto výdaje řadit mezi přímé způsobilé náklady

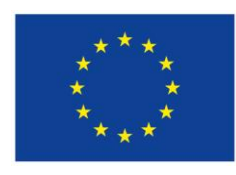

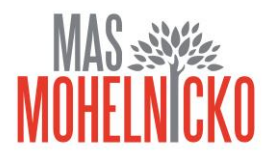

**V rámci kapitoly 1.1.3 lze také hradit:**

- **Nájem či leasing zařízení a vybavení, budov**
	- **Operativní leasing =** nájemné (splátky) leasingu, smlouva o nájmu nebo operativním leasingu
	- **Finanční leasing =** způsobilé jsou pouze splátky leasingu, vztahující se k období trvání projektu (daně a finanční činnost pronajímatele související s leasingovou smlouvou nejsou způsobilými výdaji)
- **Odpisy (daňové)**
	- Dlouhodobého hmotného a nehmotného majetku používaného pro účely projektu, které využívá CS
	- Jsou způsobilým výdajem po dobu trvání projektu za předpokladu, že nákup takového majetku není součástí způsobilých výdajů na projekt

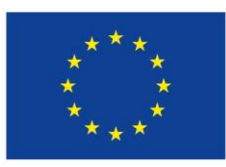

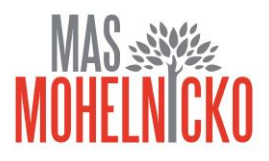

### **1.1.4 Nákup služeb**

Dodání služby musí být nezbytné k realizaci projektu a musí vytvářet novou hodnotu

- zpracování analýz, průzkumů, studií
- lektorské služby
- školení a kurzy
- vytvoření nových publikací, školicích materiálů nebo manuálů, CD/DVD…
- pronájem prostor pro práci s CS (např. pronájem učebny)

### **1.1.5 Drobné stavební úpravy**

- Cena všech dokončených stavebních úprav v jednom zdaňovacím období, která nepřesáhne v úhrnu **40.000 Kč** na každou jednotlivou účetní položku majetku
- Např. úprava pracovního místa, které usnadní přístup osobám zdravotně postiženým

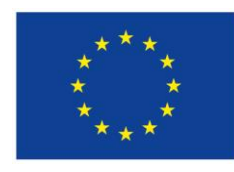

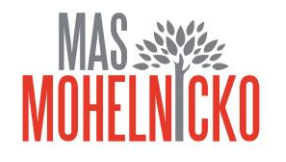

#### **1.1.6 Přímá podpora pro CS**

- **mzdy** zaměstnanců z CS (PS, DPČ, DPP ne) max. limit stanovený pro měsíc práce zaměstnance je ve výši trojnásobku minimální mzdy za měsíc při 40hodinové týdenní pracovní době
- **cestovné, ubytování a stravné** při služebních cestách pro CS
- **příspěvek na péči o dítě a další závislé osoby** poskytuje se po dobu trvání školení nebo při nástupu nezaměstnané osoby do nového zaměstnání (v tomto případě se poskytuje po dobu max. 6 měs.)
- **příspěvek na zapracování** (dle zákona č. 435/2004 Sb., zákon o zaměstnanosti) – poskytuje se po dobu max. 3 měs., nejvýše do poloviny minimální mzdy
- **jiné nezbytné náklady** pro CS pro realizování jejich aktivit (prohlídka zdravotní způsobilosti pro výkon práce, výpis z rejstříku trestů)

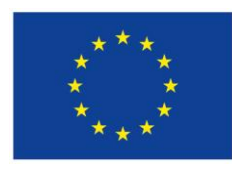

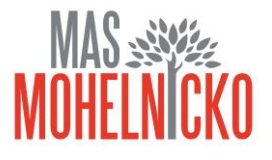

#### **1.2 Nepřímé náklady**

- **Max. 25% přímých způsobilých nákladů projektu**
- administrativa, řízení projektu (včetně finančního), účetnictví, personalistika komunikační a informační opatření, občerstvení a stravování a podpůrné procesy pro provoz projektu
- cestovní náhrady spojené s pracovními cestami RT
- spotřební materiál, zařízení a vybavení (papír…)
- prostory pro realizaci projektu (nájemné, vodné, stočné, energie…)
- ostatní provozní výdaje (internet, poštovné, telefon…)

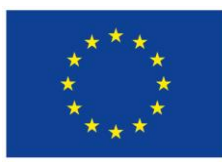

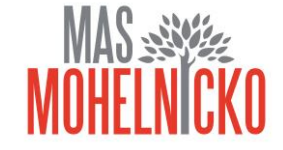

#### **Spolufinancování**:

- Případné **příspěvky rodičů** (ponížené o úhradu výdajů mimo rozpočet projektu, např. stravné dětí) mohou být zahrnuty do spolufinancování ze strany příjemce. Pokud by částka vybraných příspěvků přesáhla výši spolufinancování, bude se jednat o příjmy projektu, což by vedlo ke snížení podpory projektu ze zdrojů ŘO.

- **Výdaje, které nebudou součástí projektu** (stravné dětí), ale jsou nezbytné pro realizaci projektu, je potřeba přesně **definovat v projektové žádosti**.

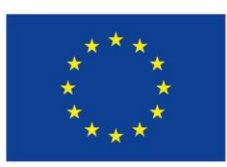

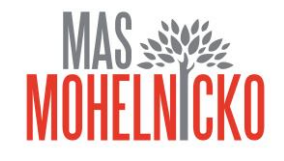

#### **Nejčastější příklady:**

- **Cestovné dětí**  nezpůsobilé výdaje X cestovné pečujících osob nepřímé náklady
- **Nákup a dovoz jídla** (např. termonádoby) nezpůsobilé výdaje X pořízení lednice, mikr. trouby, nádobí pro děti – přímé náklady
- **Nákup vybavení** samotného zařízení, které je pracovištěm pečujících osob přímé náklady X nákup kancelářských potřeb – nepřímé náklady
- **Stavební úpravy** prostor zařízení určených pro práci s dětmi přímé náklady X stavební úpravy pro projekt samotný – nepřímé náklady
- **Pronájem prostor** pro družinu přímé náklady (Nákup služeb) X pronájem prostor využívaných k administraci projektu – nepřímé náklady
- **Společná doprava dětí** přímé náklady (Nákup služeb)
- **Služby péče o děti** vykonávané pečující osobou s ŽL přímé náklady (Nákup služeb)
- **Kurz zdravotníka** přímé náklady (Nákup služeb)
- **Vzdělávání pečujících osob** musí být vazba na deklarovaná pracovní místa
- **Animační náklady** doporučení 1x týdně u příměst. tábora, 1x měsíčně u dětského klubu

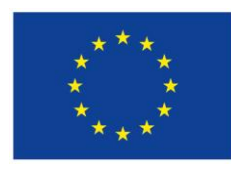

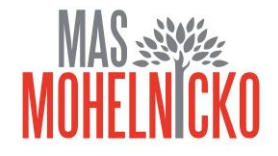

### **Nepřímé náklady:**

- Papír (např. kancelářský, toaletní, balicí, čtvrtky…)
- Pojištění odpovědnosti za škodu (u DS povinné)
- Cestovné pečujících/doprovázejících osob
- Nájem prostor pro administrativní zajištění projektu
- Náklady na úklid
- Kancelářské prostředky
- Náklady na vedení projektu (zpráva o realizaci)
- Propagace příměstských táborů

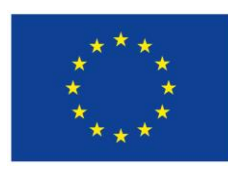

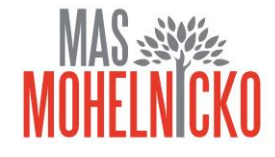

### **Nezpůsobilé výdaje:**

- Stravné pro děti
- Zajištění výletů náklady na dopravu/cestovné, vstupné, potravinové balíčky
- Náklady na napsání projektu

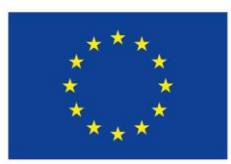

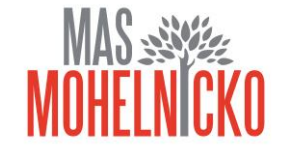

### **Hodnocení a výběr projektů**

- Hodnocení žádostí o podporu zajišťuje MAS, výsledkem výběru projektů jsou písemné záznamy o provedeném hodnocení (včetně bodového) a seznam žádostí o podporu, které MAS navrhuje ke schválení. Tento seznam MAS předává ŘO. Dále ŘO provádí závěrečné ověření způsobilosti vybraných projektů a kontrolu administrativních postupů MAS
- Pokud kontrola provedená ŘO neidentifikuje důvod pro odlišný postup, ŘO schválí projekty dle seznamu, v pořadí a ve výši rozpočtu projektů (celkových způsobilých výdajů) schválené MAS k realizaci. V případě, že je celkový objem prostředků na všechny žádosti o podporu, které MAS navrhuje ke schválení, vyšší než objem prostředků, který je k dispozici v rámci alokace dané výzvy MAS, je k podpoře schválena jen část z nich. Zbylé projekty, které splnily podmínky hodnocení a výběru, jsou zařazeny do zásobníku projektů.
- Poslední fází výběru je příprava a vydání právního aktu o poskytnutí podpory. Pravidla pro tuto fázi výběru jsou k dispozici v Obecné části pravidel pro žadatele a příjemce v rámci Operačního programu Zaměstnanost (konkrétní odkaz na elektronickou verzi tohoto dokumentu viz část 10.2 této výzvy). Právní akt o poskytnutí podpory vydává ŘO.

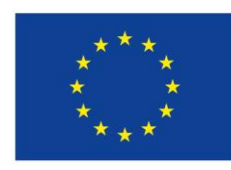

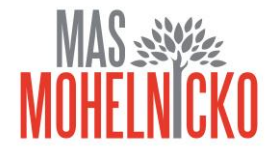

- Pro žádosti o podporu a následně také pro realizaci podpořených projektů platí pravidla obsažená v:
- **Obecné části pravidel pro žadatele a příjemce** v rámci Operačního programu Zaměstnanost -odkaz na elektronickou verzi: **http://www.esfcr.cz/file/9002/**
- **Specifické části pravidel pro žadatele a příjemce** v rámci OPZ pro projekty se skutečně vzniklými výdaji a případně také s nepřímými náklady - odkaz na elektronickou verzi: **http://www.esfcr.cz/file/9003**
- Řídicí orgán je oprávněn pravidla v průběhu této výzvy MAS i během realizace projektů podpořených v rámci této výzvy aktualizovat. Aktuální verze těchto dokumentů jsou vždy k dispozici na: **http://www.esfcr.cz/dokumenty-opz**. **Aktualizace pravidel není změnou této výzvy MAS.**

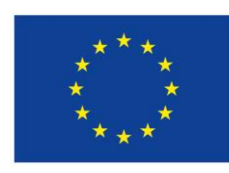

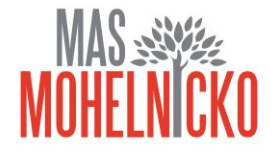

# Informace k ISKP 2014+

#### Podání projektové žádosti v OPZ

- 1. Zřízení elektronického podpisu a datové schránky
- 2. Registrace do systému IS KP14+
- 3. Vyplnění žádosti o podporu
- 4. Podepsání a odeslání žádosti o podporu
- Veškeré žádosti se zasílají jen v elektronické podobě prostřednictvím aplikace IS KP14+.
- Nevyžaduje instalaci do PC
- Postupovat podle Pokynů k vyplnění Žádosti o podporu
- Prostřednictvím IS KP14+ se předkládají také Zprávy o realizaci projektu
- - do 30 pracovních dnů po ukončení každého monitorovacího období (zpravidla 6 měsíců)

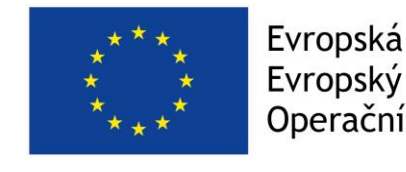

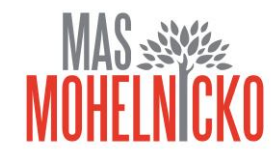

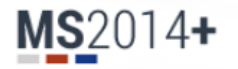

#### Úvod Nacházíte se:

**Portál IS KP14+** jako součást MS2014+ je určen pouze pro vyplňování a podávání elektronické žádosti o podporu<br>projektu ze strukturálních fondů Evropského společenství a Národních zdrojů v programovém období 2014 až 2020.

Všechny dostupné informace o čerpání z fondů Evropské unie a seznam kontaktů na jednotlivé vyhlašovatele výzev najdete na stránkách www.dotaceeu.cz.

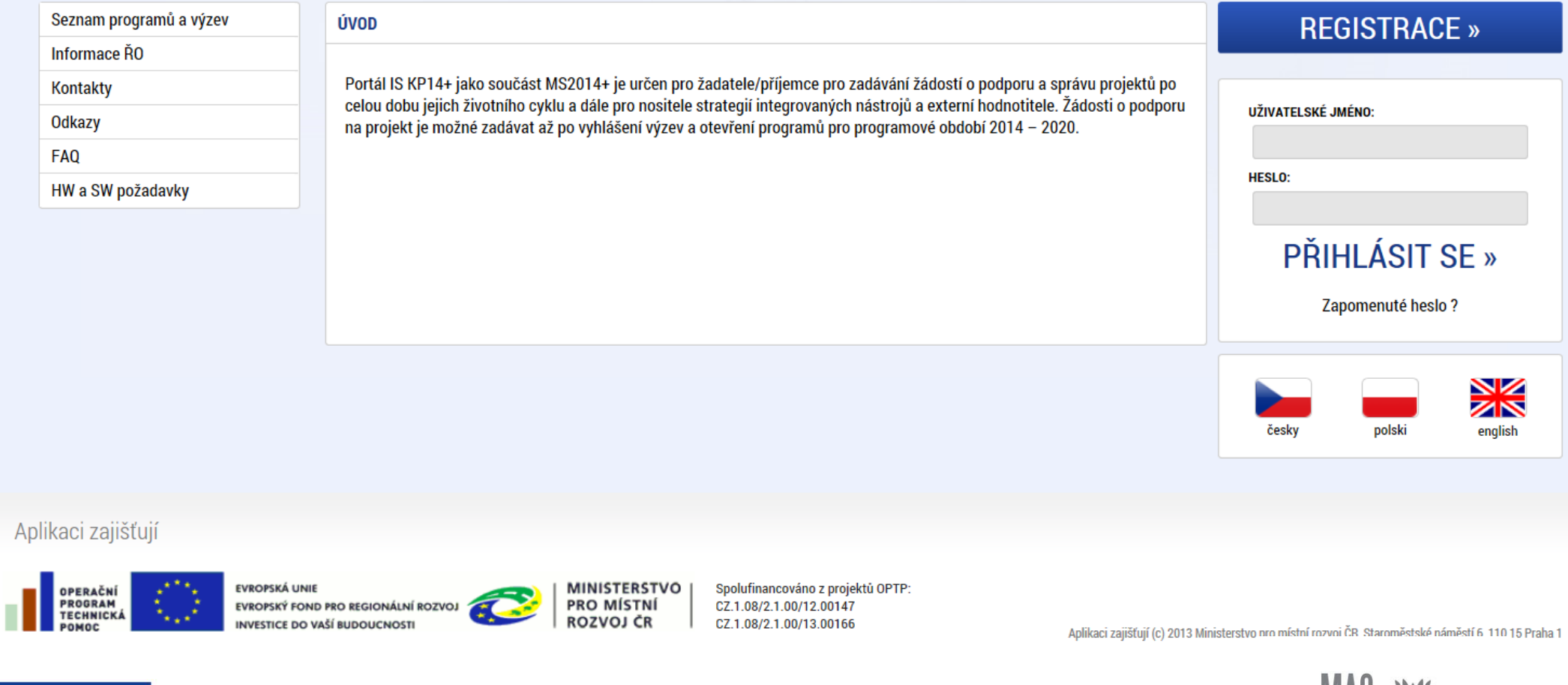

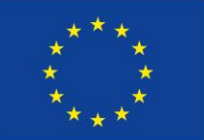

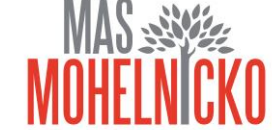

#### **Registrace**

- Vyplnění: Jméno, Příjmení, Datum narození, E-mail, Telefon, Heslo
- Systém zašle kód na zadané telefonní číslo
- Po zadání kódu z SMS zprávy do registračního formuláře v IS KP14+ dochází k zaslání aktivačního linku na e-mail
- Po kliknutí na aktivační link zasílá systém na email uživatelské jméno (vychází z jména a příjmení)

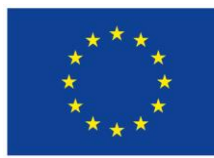

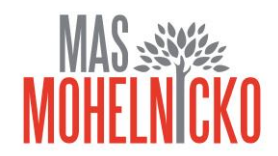

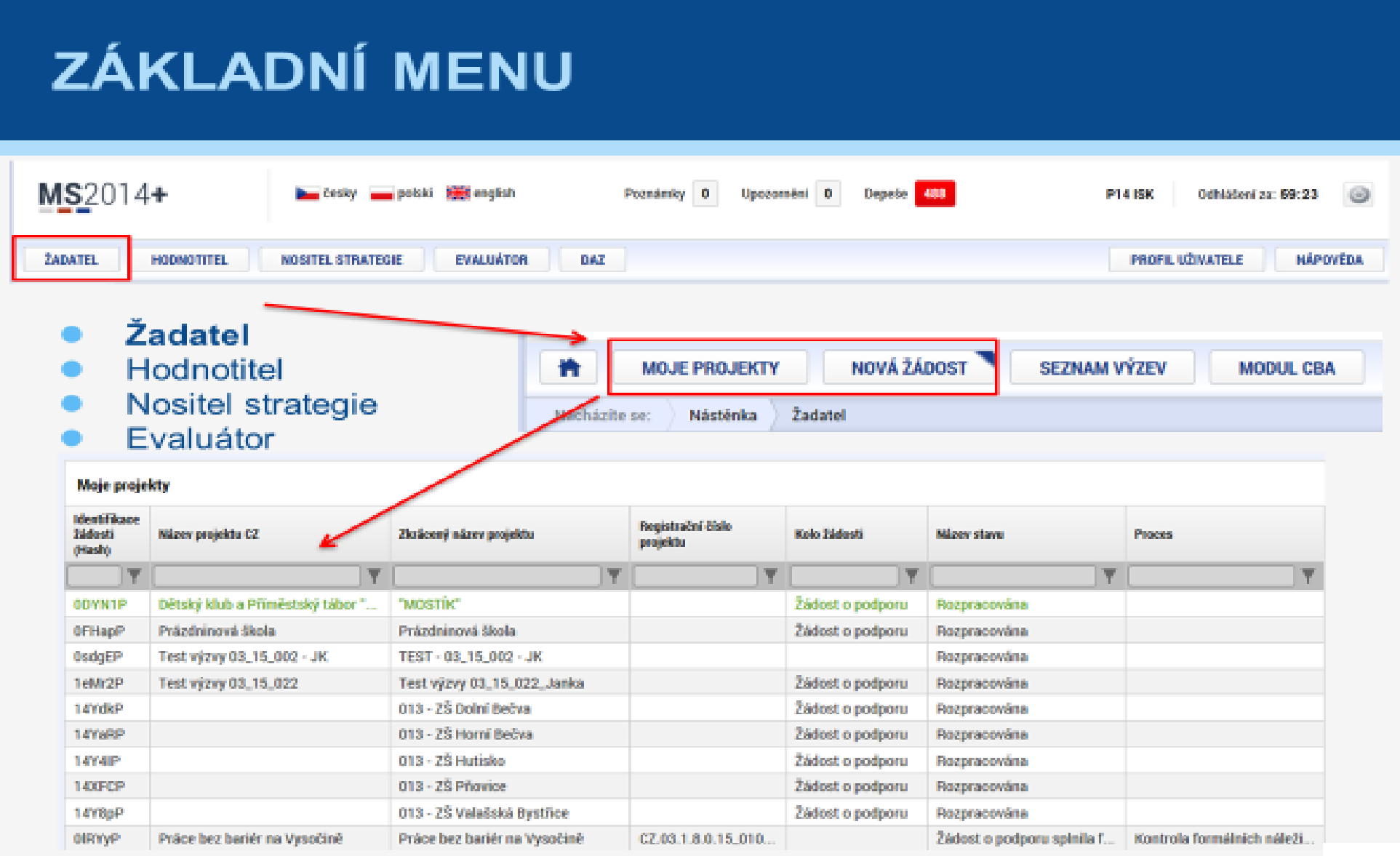

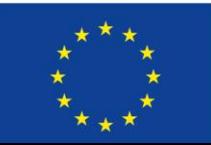

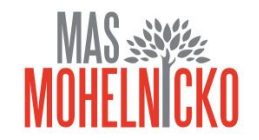

Žadatel musí jít vždy přes výzvu ŘO a konkrétní výzvu MAS volí až na žádosti Žadatel – Operační program – Výzva ŘO – otevře se nová žádost – a zde na záložce výzvy MAS vyberete konkrétní výzvu MAS

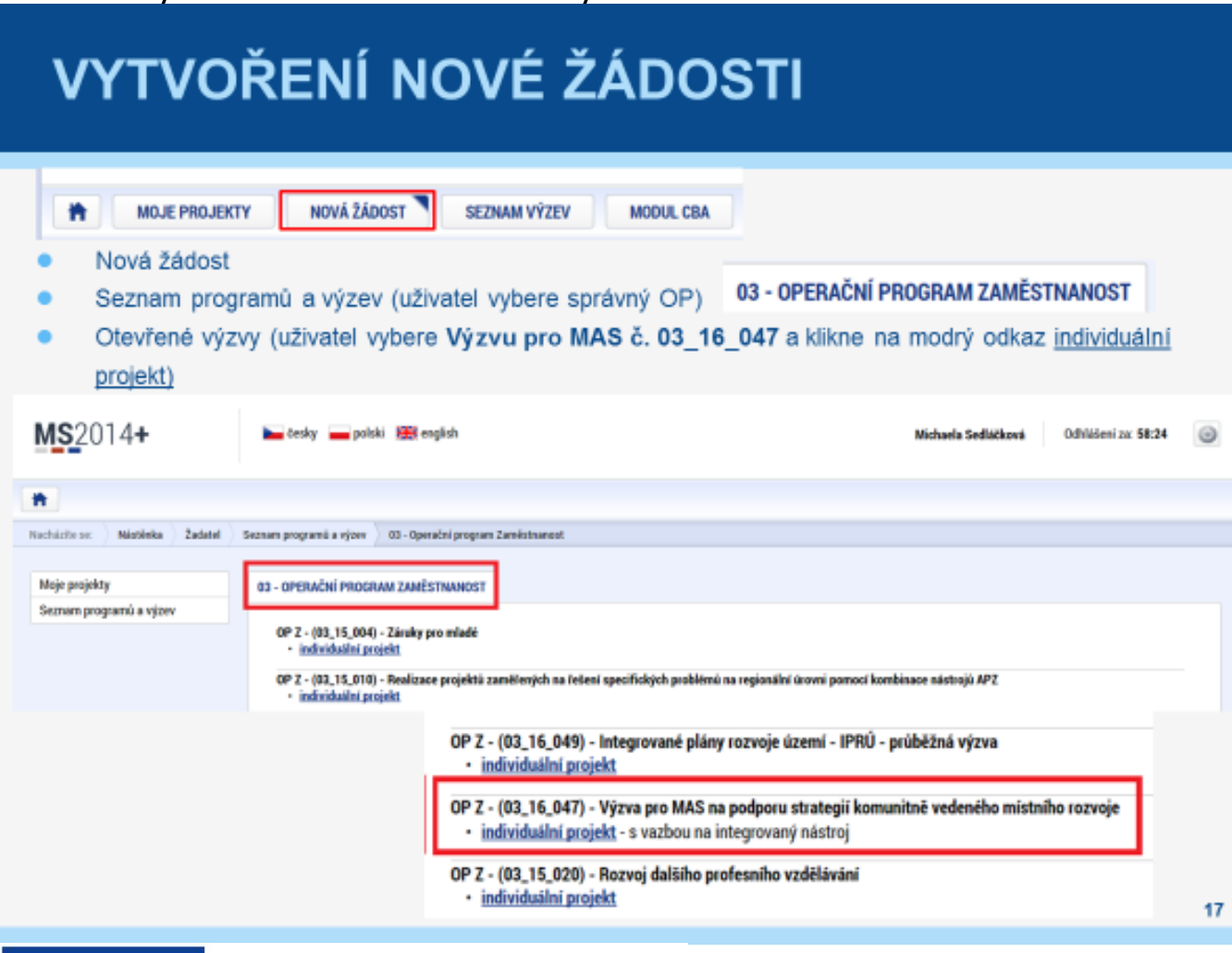

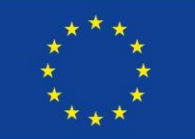

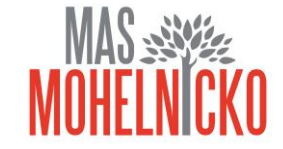

### PRAVIDLA PRO VYPLŇOVÁNÍ ŽÁDOSTI

- Uživatel vyplňuje záložky postupně (!!!) podle navigačního menu v levé části obrazovky.
- Jednou vepsaná data se propisují do dalších záložek, či umožní zaktivnění některých neaktivních záložek.
- UKLÁDATIII každou vyplněnou záložku, či delší textové pole před jeho opuštěním uložte.
- **PRAVIDLO:** 
	- o Žlutě podbarvená pole = povinná
	- o Šedivě podbarvená pole = volitelná
	- O Bile podbarvená pole = vyplňuje systém
- Seznam jednotlivých záložek žádosti
- Pomocí šipek možno seznam rozbalovat či zabalovat
- Šedivé záložky nejsou přístupné
	- o Zpřístupní se podle dat vyplňovaných během žádosti
	- o Nebo nejsou podle zadaných dat povinná
- Možnosti vyplnění jednotlivých polí na záložkách
	- o Text. číslo, datum
	- o Výběr s rozbalovacího seznamu, kalendáře
	- o Checkboxy
	- o Výběr ze seznamu a přesunutí
	- o Nový záznam

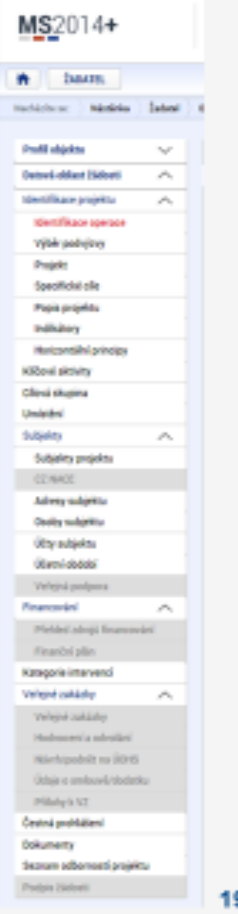

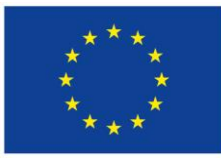

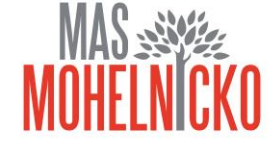

# Děkujeme za pozornost

### Adéla Klásová, Jitka Macháčková a Lenka Vlasová manažerky MAS Mohelnicko, z.s. [masmohelnicko@email.cz](mailto:masmohelnicko@email.cz) [www.masmohelnicko.cz](http://www.masmohelnicko.cz/)

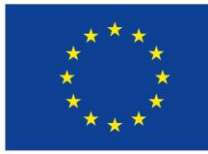

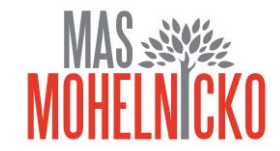